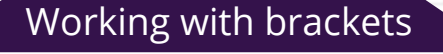

 $\sqrt{2}$ wiec cbac

The distributive law is used to expand brackets.  $A.(B + C) = A.B + A.C$ Factorising expressions can be done if terms have a common factor

 $A.B + A.C = A.(B + C)$ 

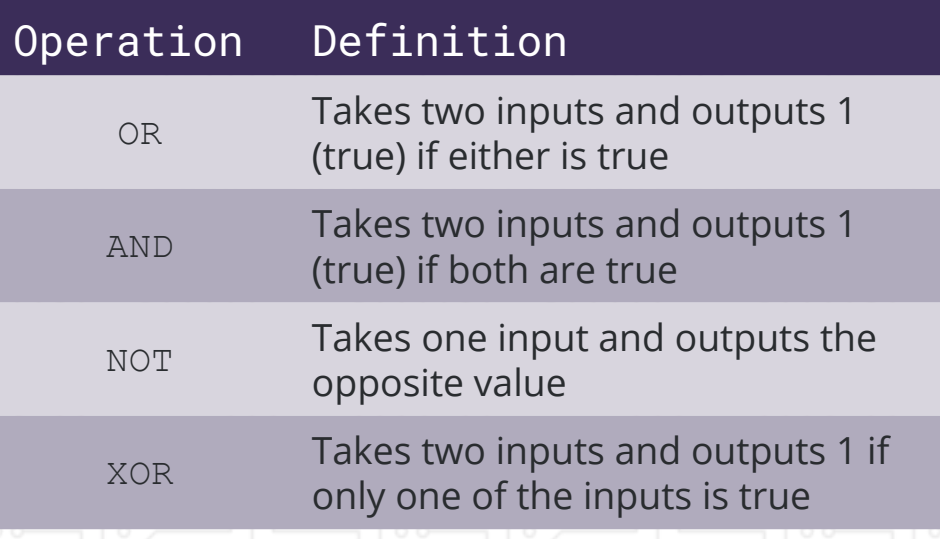

The truth table shows that the final column is A Similarly, it can be shown that  $A.(A+B) = A$ 

#### Example question and solution

Clearly showing each step, simplify the following Boolean expressions using Boolean algebra and

 $Q.(Q + P) + P.(Q + P) = Q + P$ 

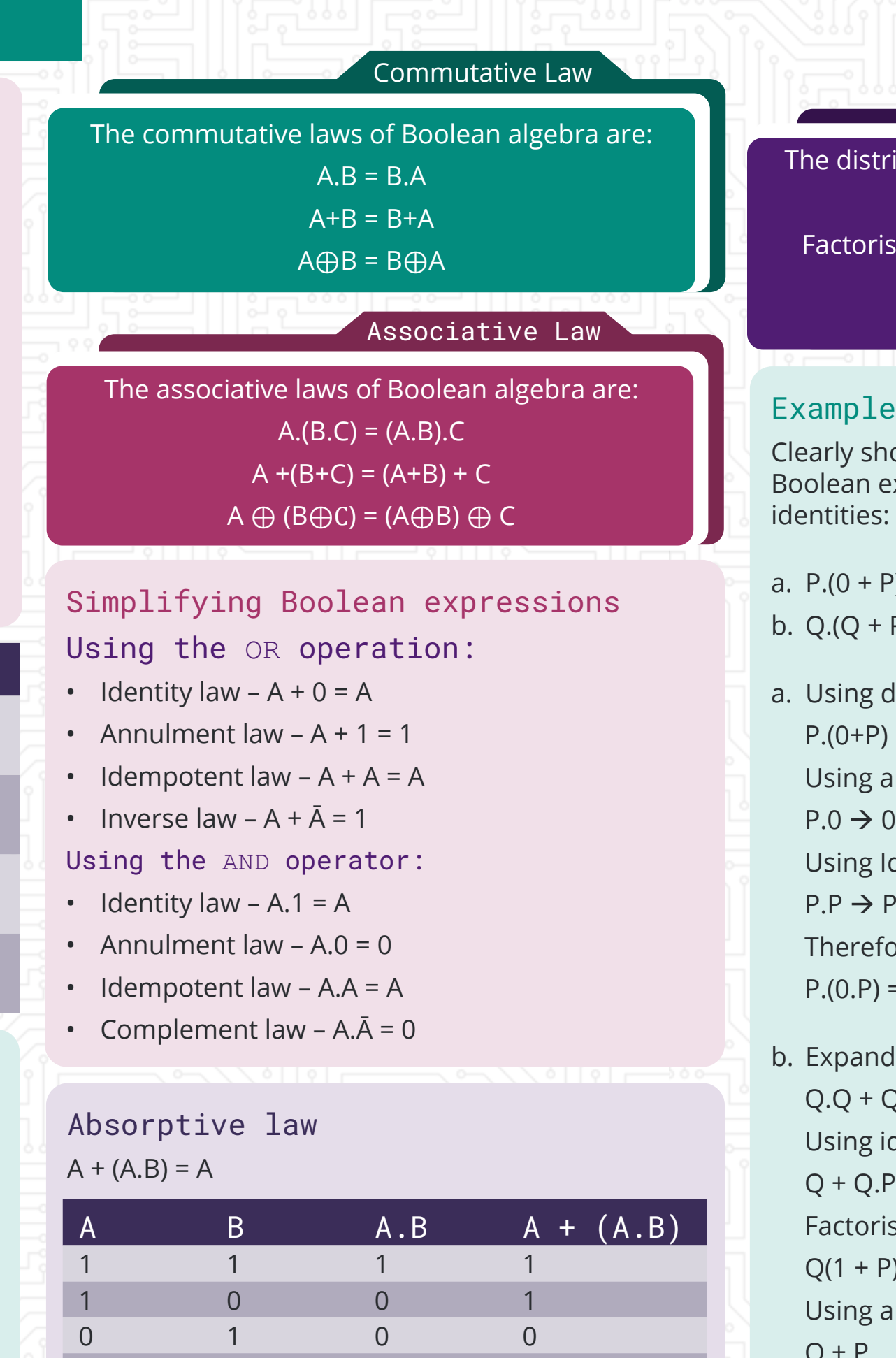

- -
	-
	-
	-
	-
	-
	- Therefore
		-

0 0 0 0

a.  $P.(0 + P)$  [1] b.  $Q.(Q + P) + P.(Q + P)$  [4] a. Using distributive law  $P.(0+P) \rightarrow P.0 + P.P$ Using annulment law  $P.0 \rightarrow 0$ Using Idempotent law  $P.P \rightarrow P$ Therefore  $P.(0.P) = P$ b. Expand Brackets  $Q.Q + Q.P + P.Q + P.P$ Using idempotent law  $Q + Q.P + P.Q + P$ Factorising the expression  $Q(1 + P) + P(Q + 1)$ Using annulment law  $O + P$ 

## Order of precedence

There is an order of precedence for operations in Boolean algebra just like BIDMAS is used in mathematical algebra.

#### Order of precedence

The order of precedence is (highest first):

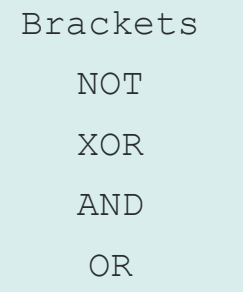

## Terminology

- TRUE will be represented by 1
- FALSE will be represented by 0
- Variables will be single letters e.g. A
- Logical operator OR will be + A+B represents A OR B
- Logical operator AND will be A.B represents A AND B
- Logical operator NOT will be an overbar *Ā* represents NOT A
- Logical operator XOR will be ⊕ A⊕B represents A XOR B

# Unit 1: Boolean algebra